## **Диоптрийная оптическая насадка «Зенит»**

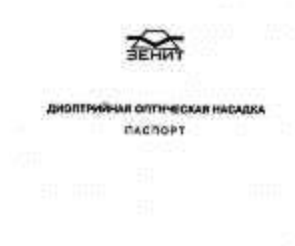

Данный текст идентичен оригинальному **Паспорту** версии 1997 года.

Диоптрийная оптическая насадка используется с фотоаппаратами типа ЗЕНИТ, имеющих окулярную рамку для установки предохранительного щитка. Насадка помогает людям с отклонением зрения по диоптрийности проводить при фотографировании визирование и наводку на резкость без применения очков.

## **1. Основные технические данные**

Диоптрийность насадок, дптр (с интервалом 1 дптр):

– для коррекции близорукости от минус 1 до минус 5;

– для коррекции дальнозоркости от плюс 1 до плюс 5.

Диоптрийность насадки указана маркировкой на линзе.

## **2. Комплект поставки**

Диоптрийная оптическая насадка – 1 шт. Футляр – 1 шт. Паспорт – 1 шт.

## **3. Заметки по эксплуатации и хранению**

Насадка эксплуатируется в тех же условиях, что и фотоаппарат.

Перед установкой насадки убедитесь в отсутствии повреждений и загрязнений.

Установите насадку над окулярной рамкой, расположив ее надписью «ЗЕНИТ» наружу. Совместите направляющие полозки насадки с пазами рамки и с небольшим усилием продвиньте насадку сверху вниз до упора (рис. 1). Снятие насадки производится в обратном направлении.

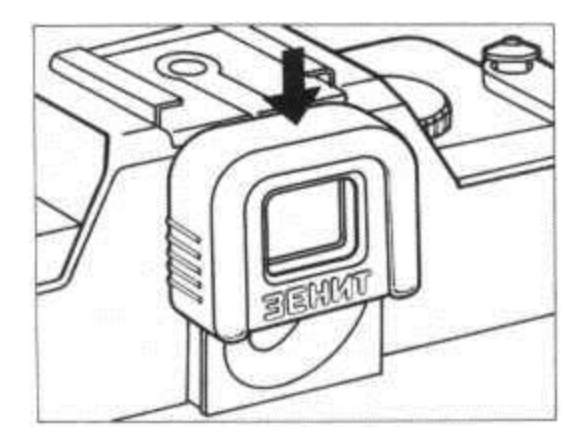

Оптический элемент насадки изготовлен из пластмассы и требует бережного обращения. Содержите насадку в чистоте, оберегайте от царапин, ударов, воздействия высокой температуры и агрессивных веществ (рис. 2).

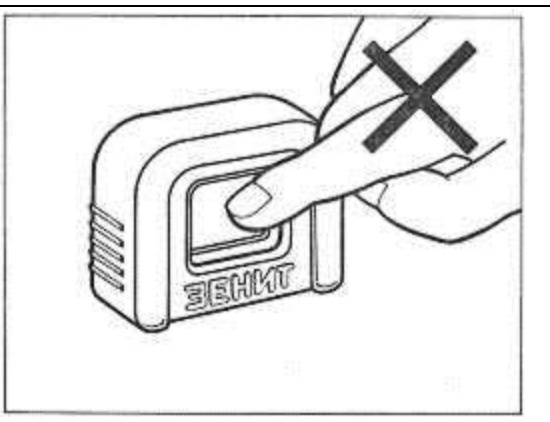

В случае необходимости чистку насадки производите струей воздуха из резиновой груши или мягкой кисточкой (рис. 3).

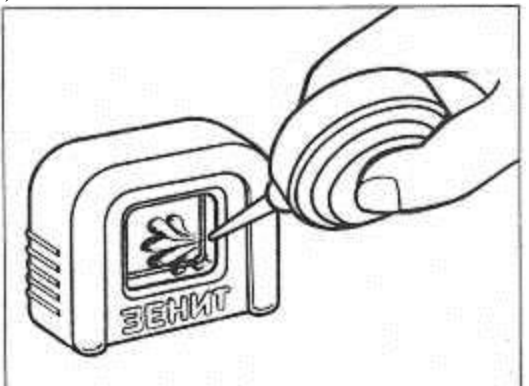

Пятна удаляйте чистой мягкой тканью или ватой, не применяя чистящие жидкости (рис. 4).

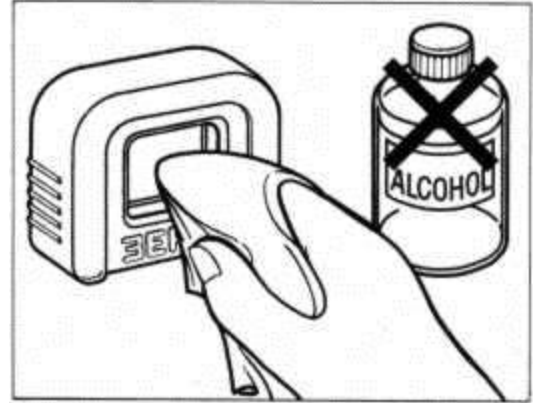

При длительных перерывах между съемками храните насадку в футляре (рис. 5).

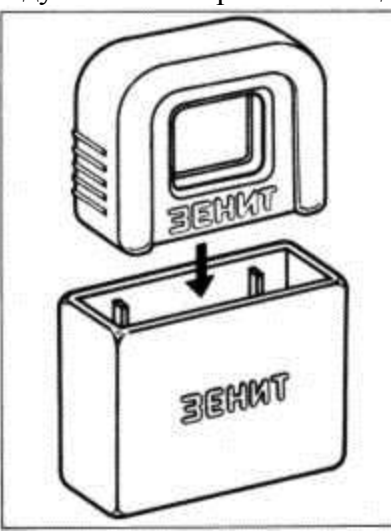

**Размещено на http://eugigufo.net/download/photovideo/**